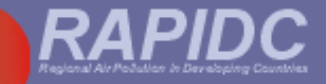

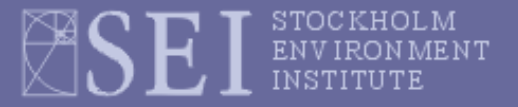

#### **Malé Declaration emissions inventory workshop**

#### **Delhi, India 2010**

# **Session 1 –**

## **The basics of emission inventory compilation**

**Dr Harry Vallack,** 

**Stockholm Environment Institute (SEI)**

**University of York, UK**

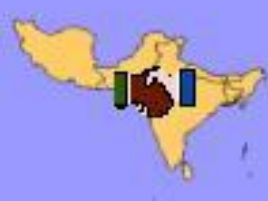

Male Declaration on Control and Prevention of Air Pollution and Its Likely Transboundary Effects for South Asia

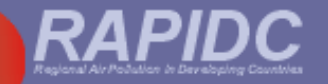

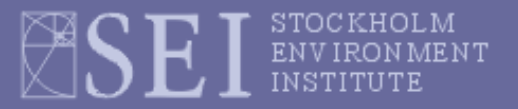

## **Presentation overview**

#### **Background**

 $\div$  The air pollution problem

#### **General approach for calculation of emissions**

- $\div$  Emissions factors (EFs)
- ❖ Activity data

#### **The Malé Declaration emission inventory manual and workbook**

- **❖** Air pollutants included
- ❖ Emission source structure
- ❖ Looking at the Excel workbook (hands on)

#### **General Steps in Inventory Development**

- ❖ Planning
- ❖ Data collection
- ❖ Calculations
- References/Documentation
- Quality assurance and quality control (QA/QC)

#### **Units and conversions (+ exercises)**

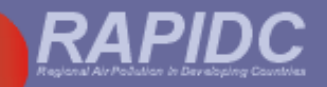

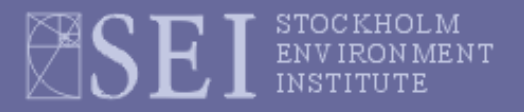

# **The problem**

#### **Driving Forces:**

- **Economic growth**
- **Urbanisation**
- **☆ Motorisation**
- **Population growth**
- **Industrialisation**
- **Increasing energy demand**

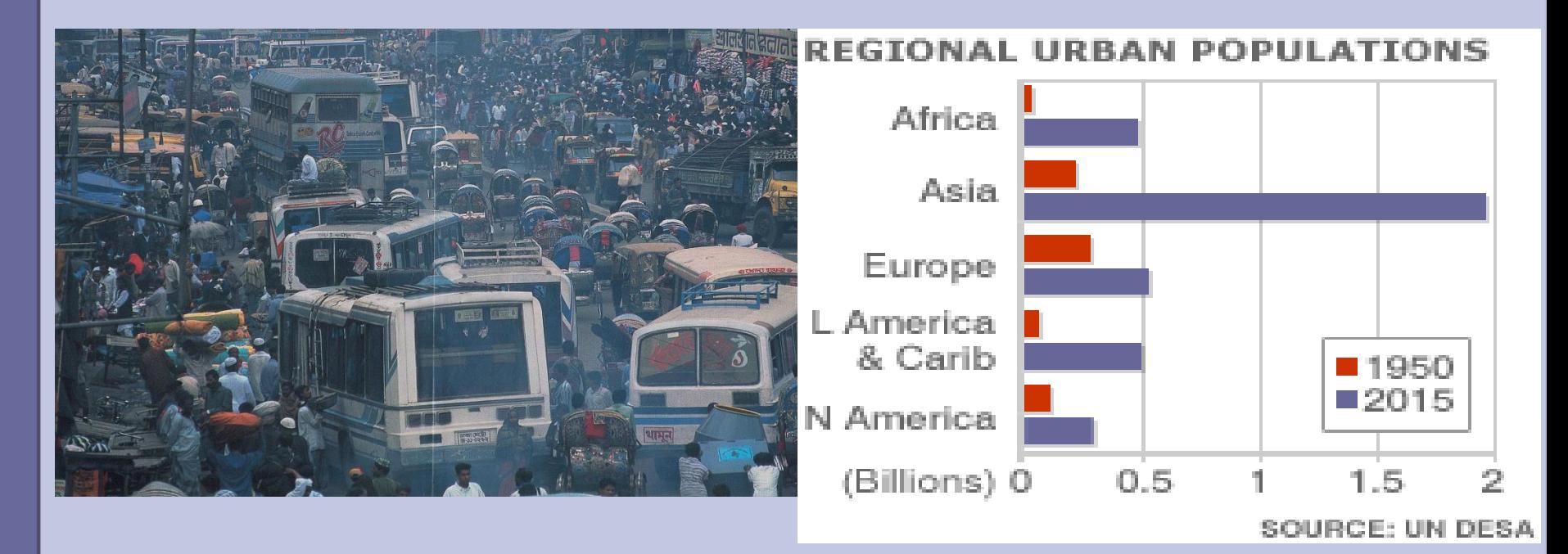

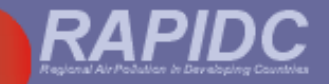

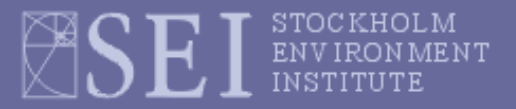

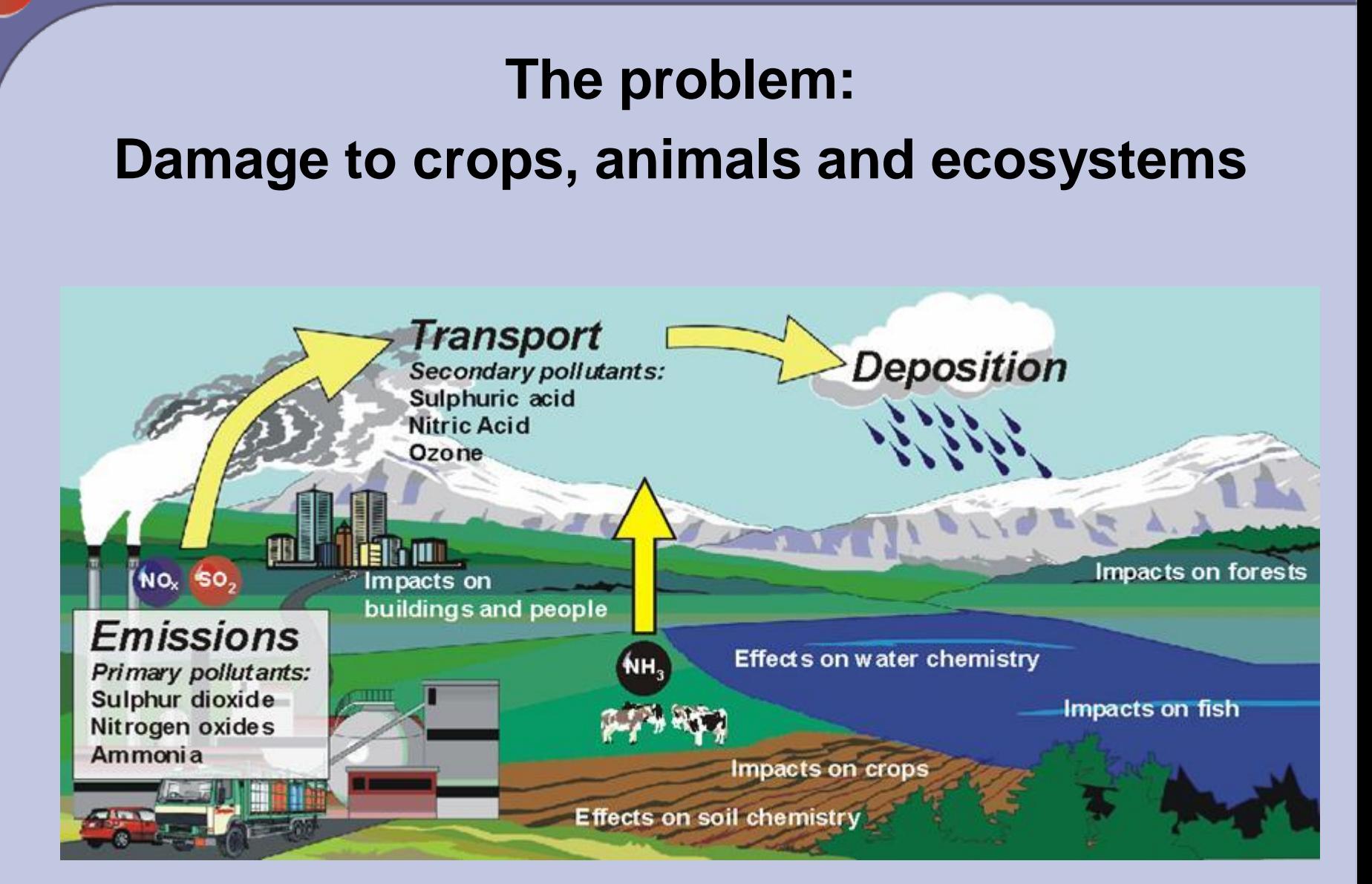

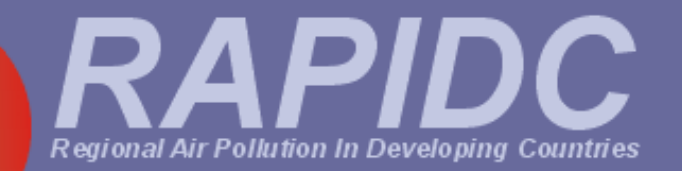

#### **Impacts of Air Pollution at Different Scales**

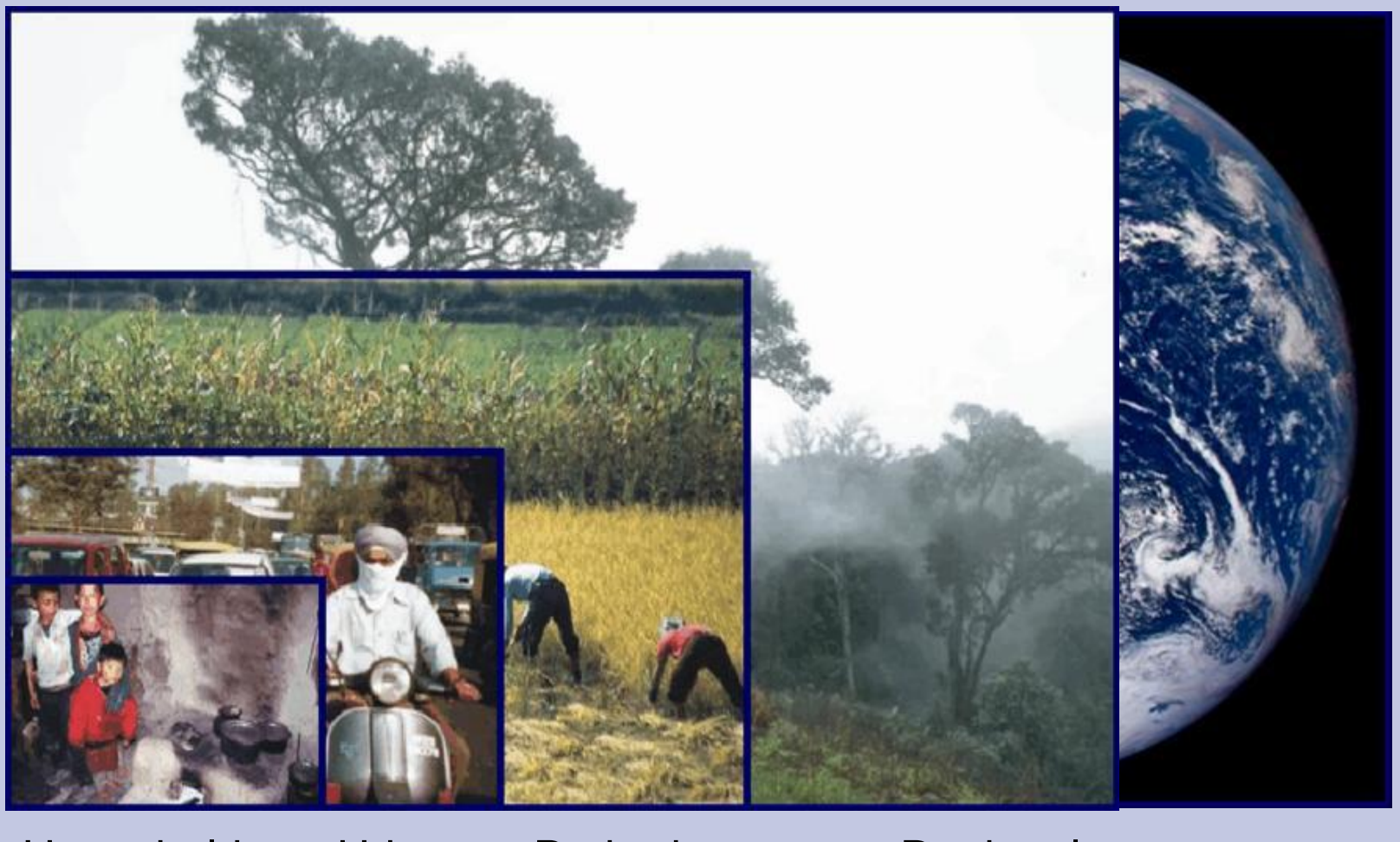

Household Urban Peri-urban Regional Global

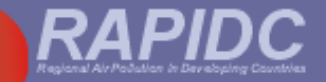

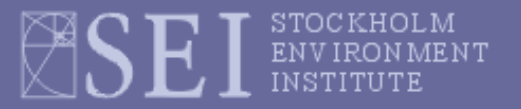

## **What is an emissions inventory?**

#### **Definition:**

**"An air pollutant emissions inventory details the amounts and types of air pollutants released into the air by source category for a specific geographic area over a specific time period."**

**Emissions may be either:**

- **☆** Natural or
- **Anthropogenic (man-made)**

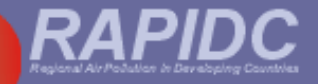

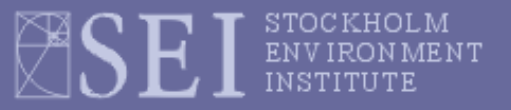

## **Natural emissions include:**

- **Volcanic emissions (SO<sup>2</sup> & PM)**
- **Biogenic emissions from trees and other vegetation (VOCs & NH<sup>3</sup> )**
- **Biogenic emissions from natural soils (NO<sup>x</sup> )**
- **Wind-blown dust from deserts and disturbed areas**
- **Lightning (NO<sup>x</sup> )**

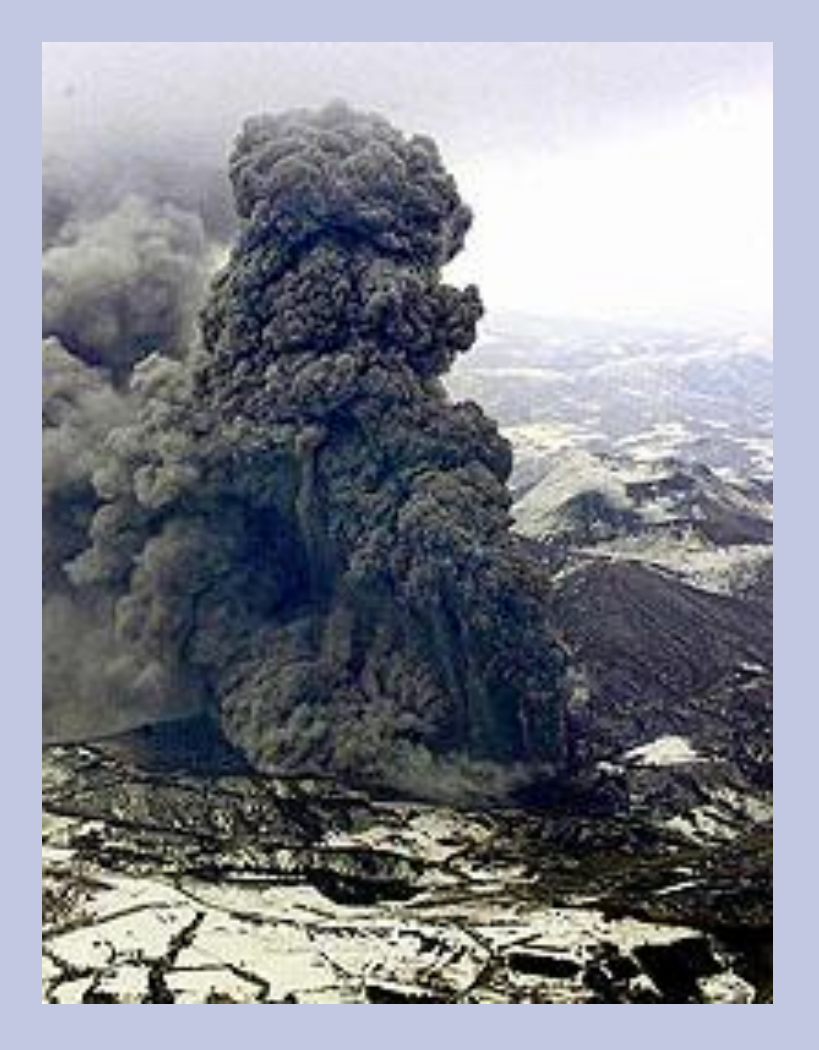

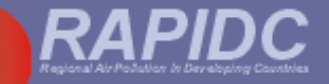

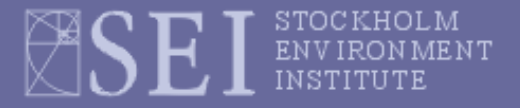

# **Anthropogenic (man-made) emissions**

**Large point sources (LPS) -** large emitters that can be identified at a specific location:

- **❖** electrical power plants
- ❖ metal smelters
- large factories
- oil refineries

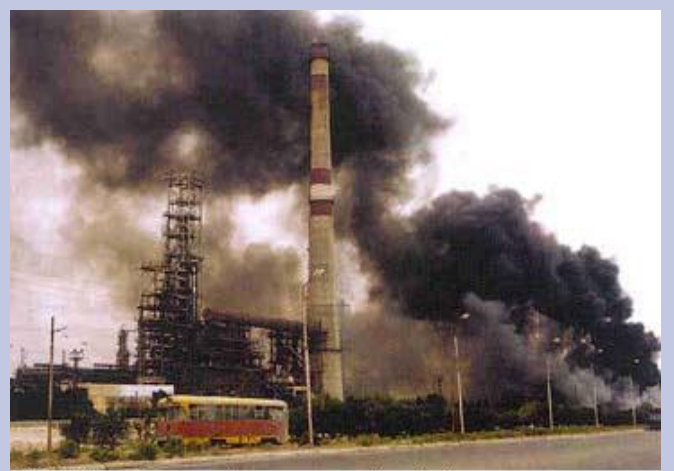

Air Pollution from stationary sources. Azerbaijan Surce: HDR Azerbaigan

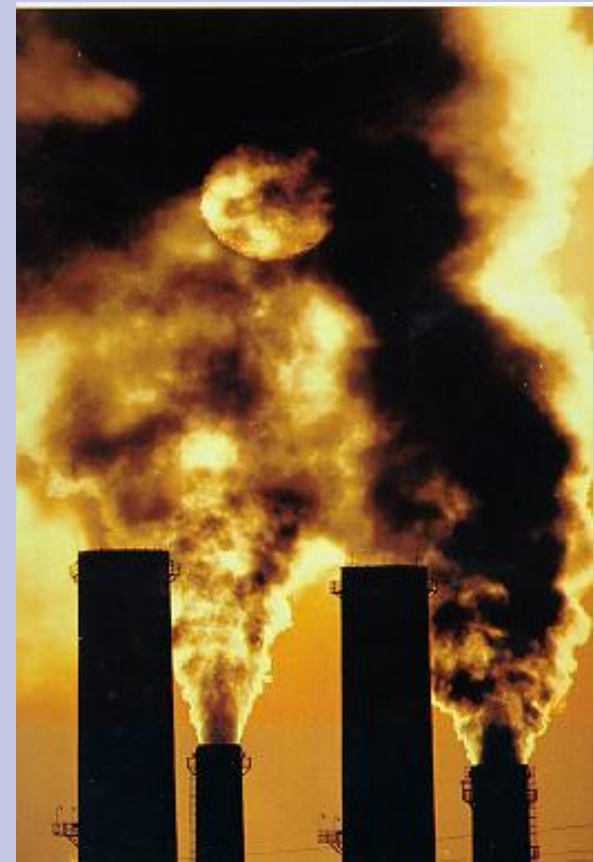

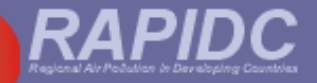

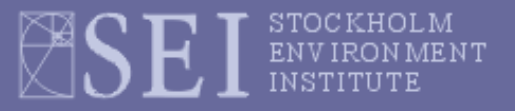

## **Anthropogenic (man-made) emissions**

**Other source categories are made up of many small, or diffuse sources:** 

- **domestic households**
- **small factories**
- **offices and public buildings**
- **cars and other mobile sources (line sources)**
- **vegetation fires**
- **crop residue burning**
- **application of fertilizers**

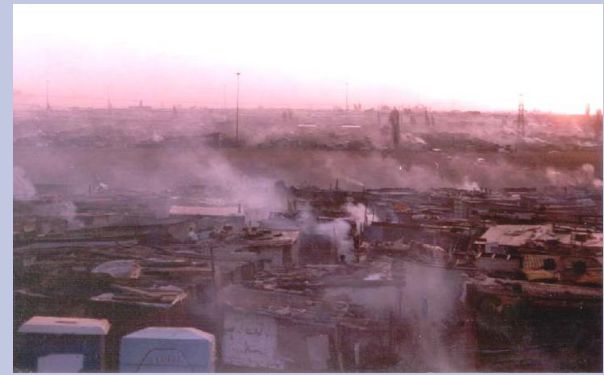

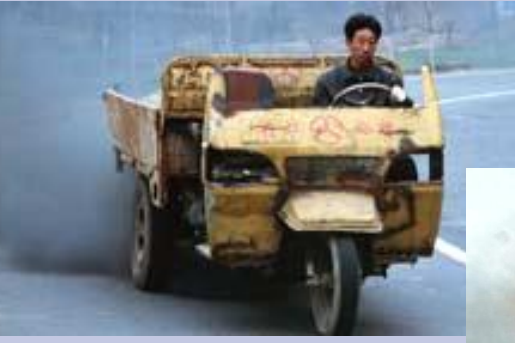

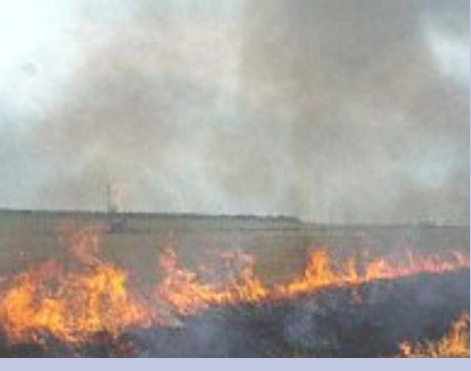

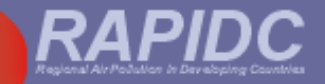

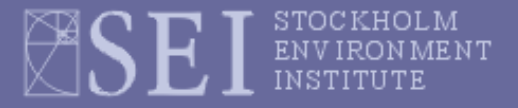

## **General approach for calculation of emissions**

#### **Emission = (emission factor) x (activity rate)**

**Emission factors are the rate of emission of a pollutant per unit of activity**

*Examples:*

- **<del>❖</del> In power stations kg NO<sub>X</sub> per tonne coal burnt**
- **In copper smelters - kg SO<sup>2</sup> per tonne blister copper produced**

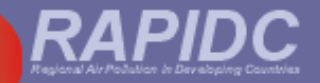

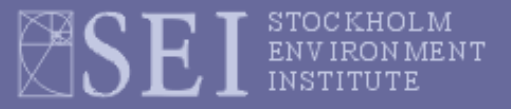

## **General approach for calculation of emissions**

#### **Emission = (emission factor) x (activity rate)**

**The activity rate is some measure of the annual level of the relevant activity e.g. :**

- **For** *fuel combustion -* **the annual rate of consumption of a fuel (e.g. kilotonnes coal burnt per year in power stations)**
- **For** *industrial process emissions* **- the annual rate of production of the commodity (e.g. kilotonnes copper blister produced per year at copper smelters)**

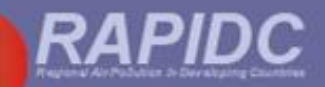

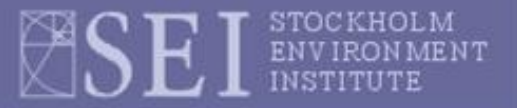

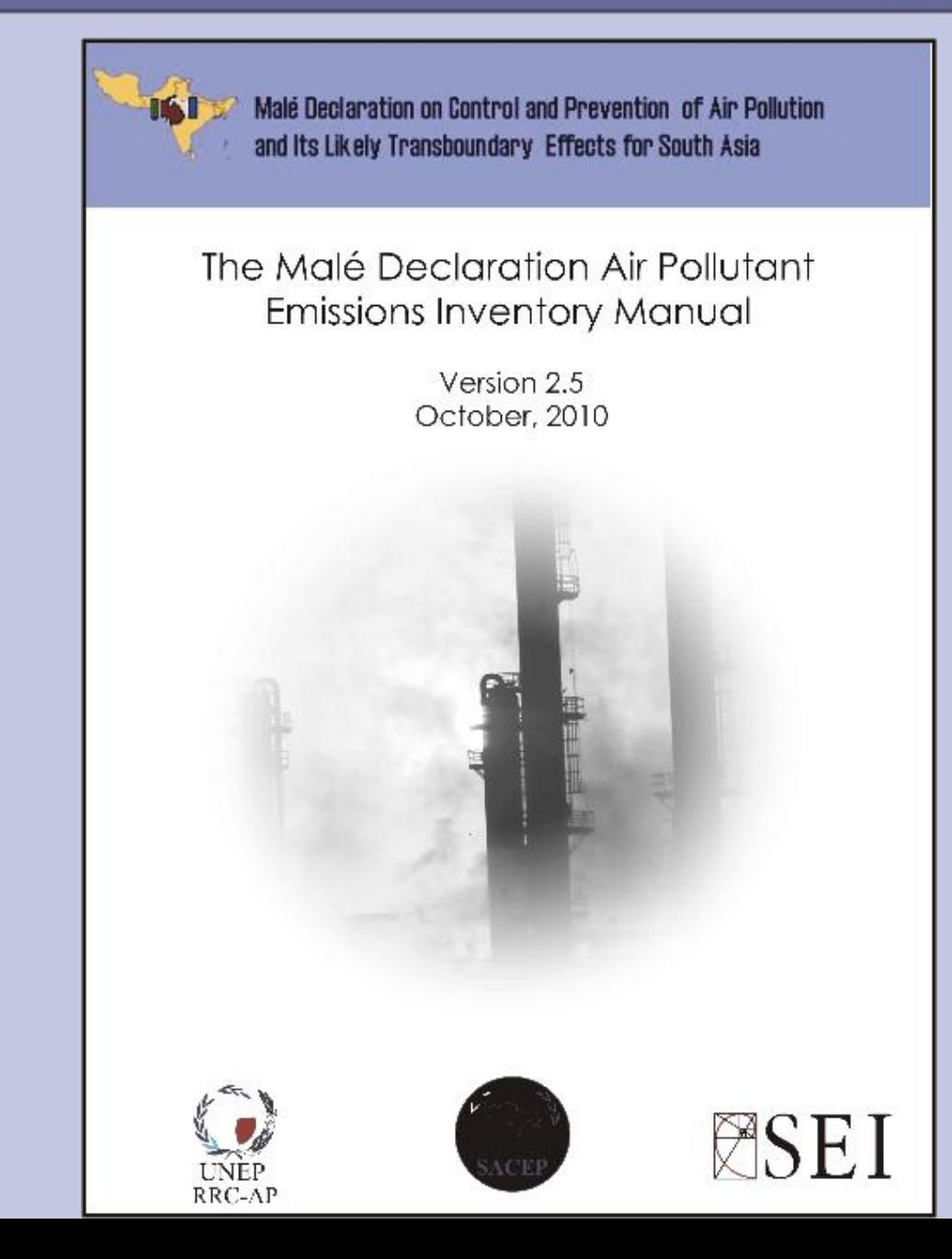

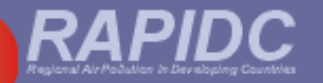

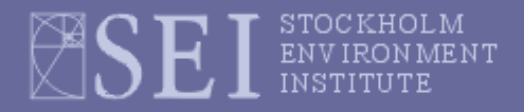

# **Air pollutants included in the Malé Declaration emission inventory manual**

- $\div$  **Sulphur dioxide (SO<sub>2</sub>)**
- $\div$  **Nitrogen oxides (NO<sub>X</sub>)**
- **Particulate matter (PM<sup>10</sup> and PM2.5)**
- ◆ Ammonia (NH<sub>3</sub>)

**The ozone (O<sup>3</sup> ) precursors (in addition to NO<sup>X</sup> ):**

- **Carbon monoxide (CO)**
- **Non-methane volatile organic compounds (NMVOCs)**

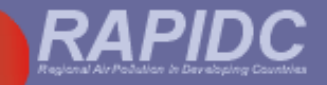

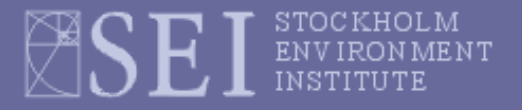

# **Summary of anthropogenic emission source categories used in the manual**

#### **Energy sources:**

- Combustion in the Energy Industries
- Combustion in Manufacturing Industries and Construction
- Transport
- Combustion in Other Sectors
- Fugitive emissions from fuels

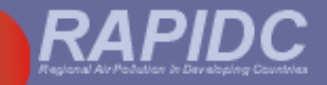

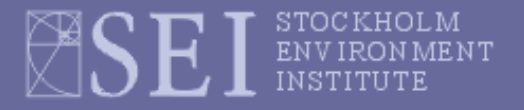

# **Summary of anthropogenic emission source categories used in the manual**

#### **Other source sectors:**

- Industrial Processes 6
- Solvent and Other Product Use 7
- **Agriculture** 8
- Vegetation Fires & Forestry 9
- **Waste** 10

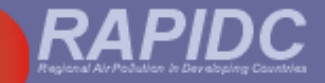

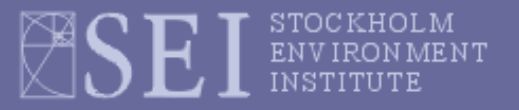

## **Top-down or bottom up approach?**

- Depends on data availability flexibility crucial
- $\bullet$  If national data only  $-$  then top-down
- If large point source (LPS) data  $-$  bottom-up
- National and LPS sources can be inventoried together – the workbook will automatically adjust national activity data to avoid 'double-counting'.

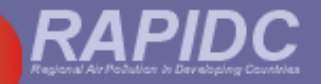

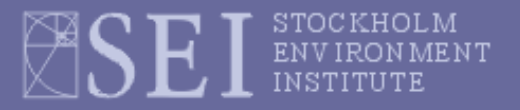

## **Emission Factors (EFs) used in the manual**

**Currently, the default EFs in the Malé Manual are mostly taken from Europe (EMEP/Corinair), North America (US-EPA's AP-42) or UN (IPCC) source documents. But where possible, EFs specific to developing country regions, especially Asia, are suggested:**

- **CO and PM EFs for household stoves in India**
- **NO<sup>X</sup> EFs for household stoves in China**
- **NO<sup>X</sup> , CO, NMVOC and NH<sup>3</sup> EFs from earthen charcoal kilns in Zambia**
- **EFs for road transport (detailed method) are from India (CPCB, Transport Fuel Quality for 2005 )**

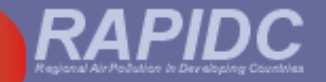

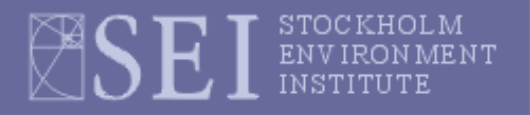

# **Input data required to compile an emissions inventory**

#### **International sources of activity data:**

- *Fuel consumption -* International Energy Agency (IEA) Energy Statistics and Balances – data up to 2008 available on CD-ROM **(but Bhutan & Maldives are not covered)**
- *Industrial processes* **-** Annual production by country in: UN Industrial Commodity Statistics Database (online) (**but not for Maldives)**; Pig iron production (also called blast furnace iron or BFI): Worldsteel Association online statistics; for metals and minerals, the US Geological Survey (USGS) (**but not for Maldives)**; and for fertilizer production, Food and Agriculture Organisation's (FAO) online database FOASTAT.
- *Agricultural activity -* FOASTAT database (number of farm animals, crop production, fertilizer consumption, beer production)

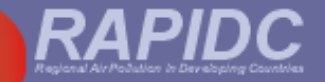

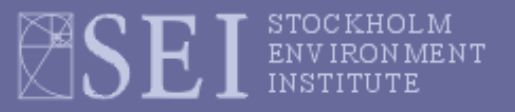

# **Data required to compile an emissions inventory**

**National sources of data are better: from government departments, industry, research institutes, research publications, e.g.:**

- **Areas of different natural vegetation types burnt in the relevant year**
- **Average levels of emission control in the various industrial sectors (e.g. sulphur recovery in copper smelters, SO<sup>2</sup> and NO<sup>x</sup> controls on power stations)**
- **Point source emissions data for large facilities – if obtainable**

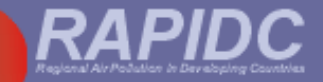

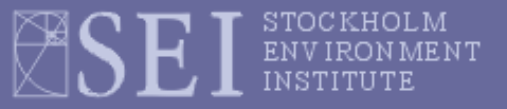

**User must enter inventory details here:**

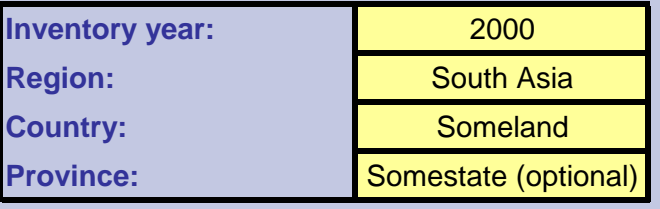

#### **The Malé Declaration emission inventory Excel workbook: main menu**

#### **MENU OVERVIEW Menu1 Sectors 1. to 4. Fuel combustion activities Menu2 Sector 5. Fugitive emissions (non-combustion) for fuels Menu3 Sector 3. Fuel combustion activities. Sector: Transport (Detailed method) Menu4 Sector 6. Industrial processes (non-combustion) emissions Menu5 Sector 7. Solvent and other product use Menu6 Sector 8. Agriculture Menu7 Sector 9. Vegetation fires and Forestry. Menu8 Sector 10. Waste Menu9 Large Point sources Sheet 9 Summary sheet - Annual emissions of each pollutant by source sector References GO GO GO GO GO GO GO GO GO GO GO**

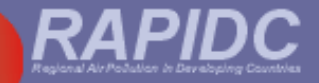

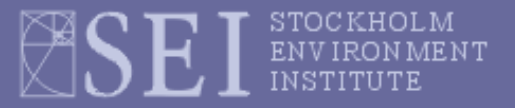

#### **The Malé Declaration emission inventory Excel workbook: Menu 4**

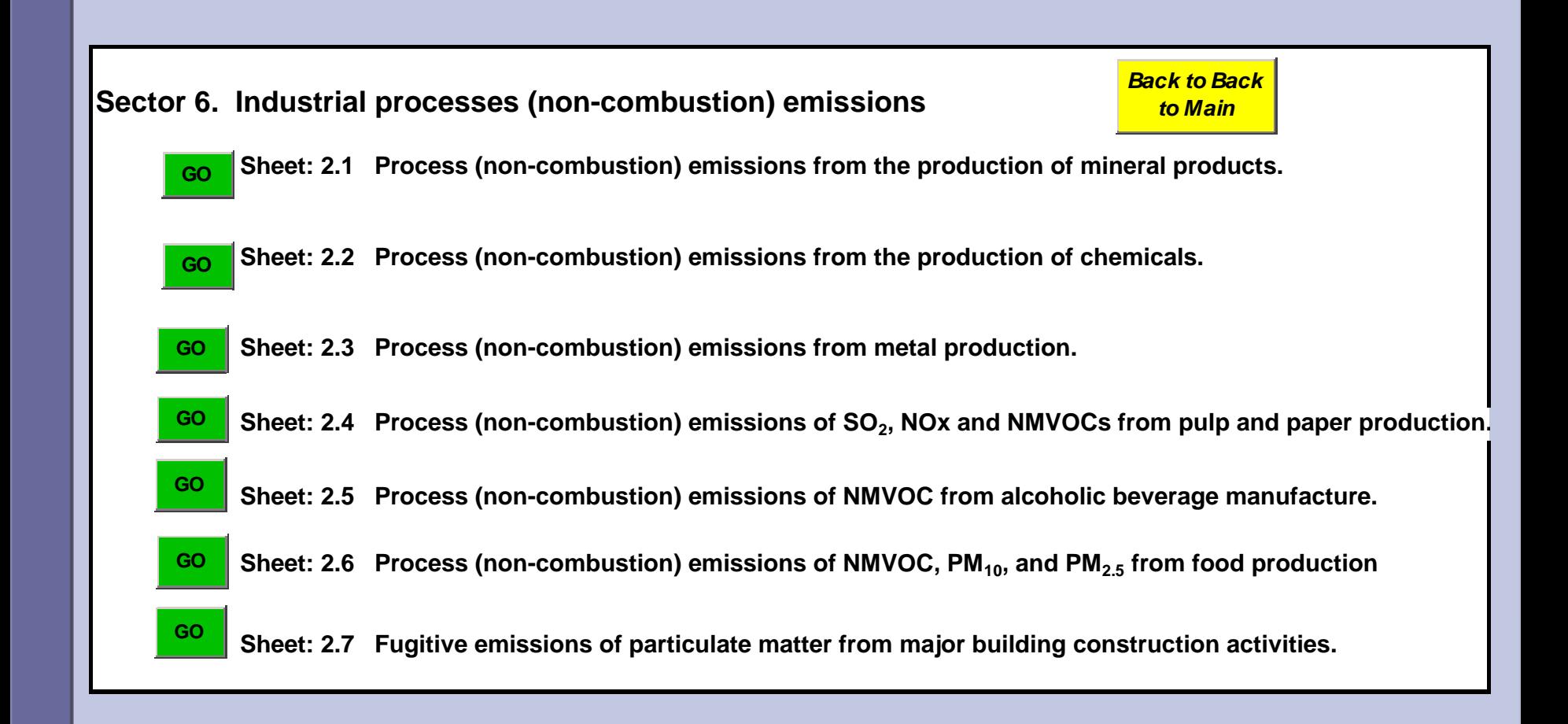

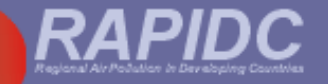

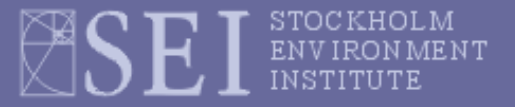

# **Worksheet for** *Process (non-combustion) emissions from metal production*

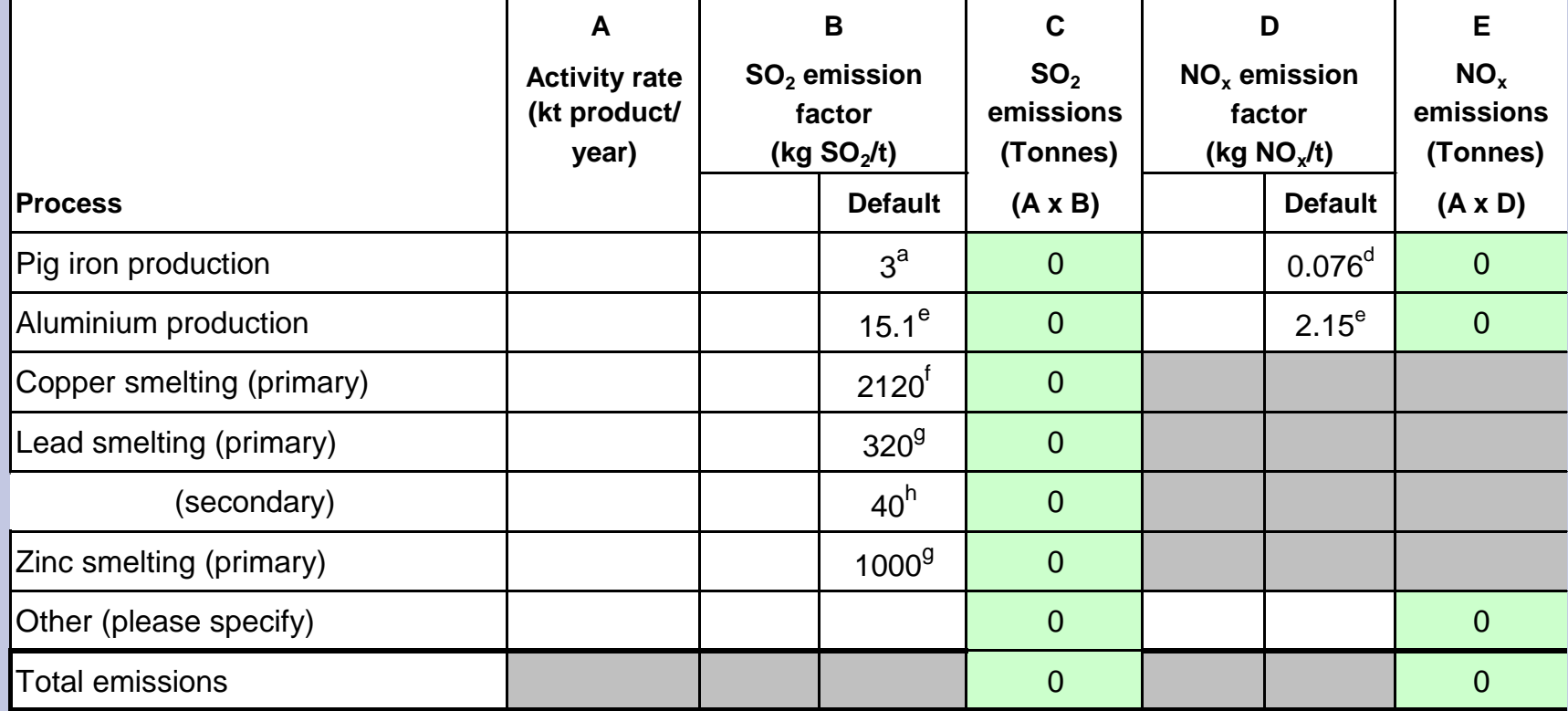

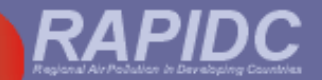

#### **Sheet 9 Summary sheet - Annual emissions of each pollutant by source sector**

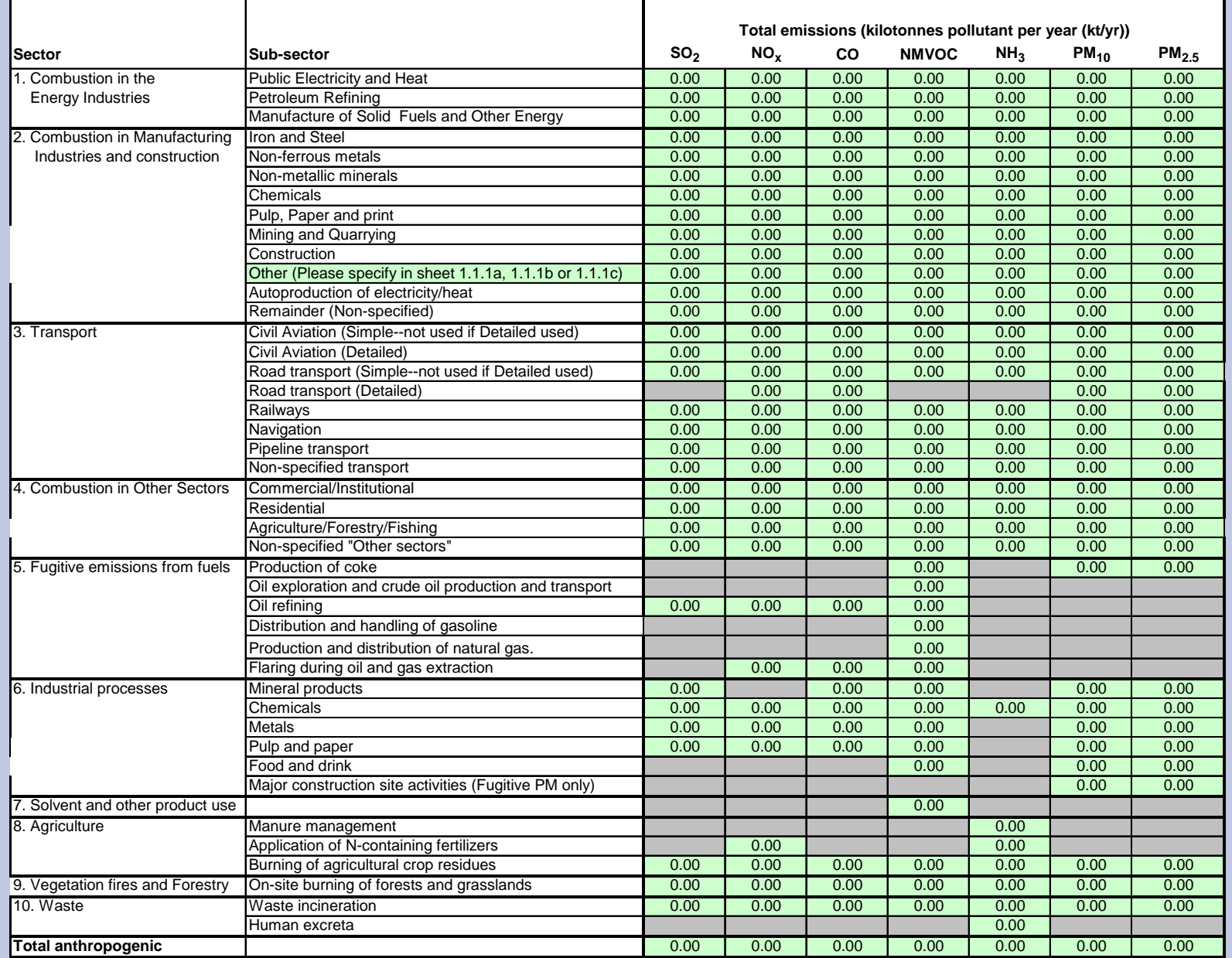

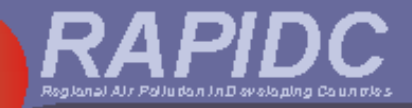

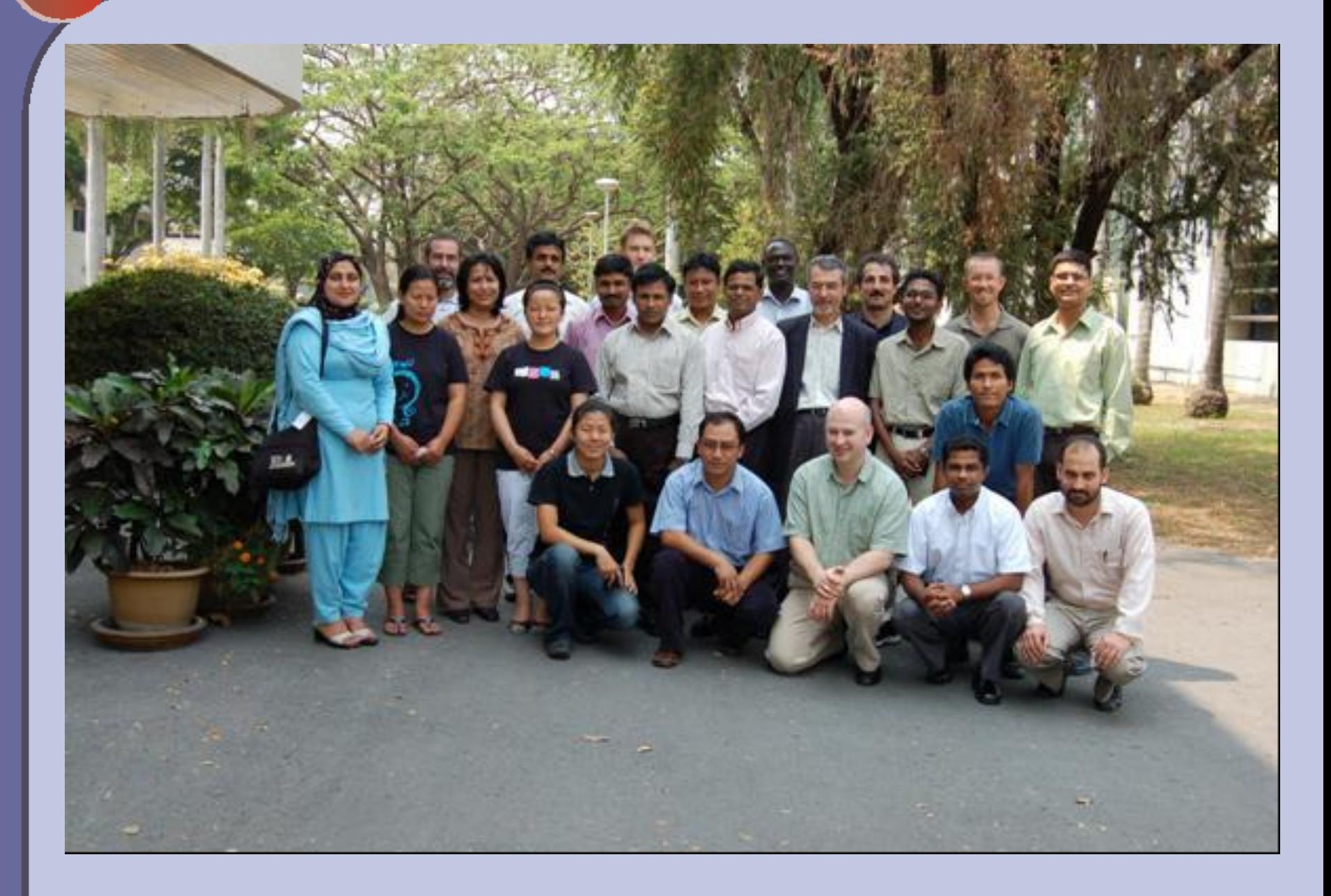

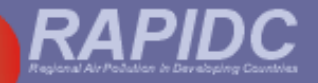

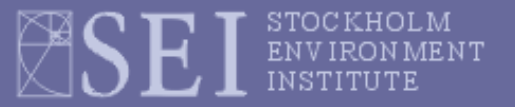

#### **Bangladesh emission inventory for 2000**

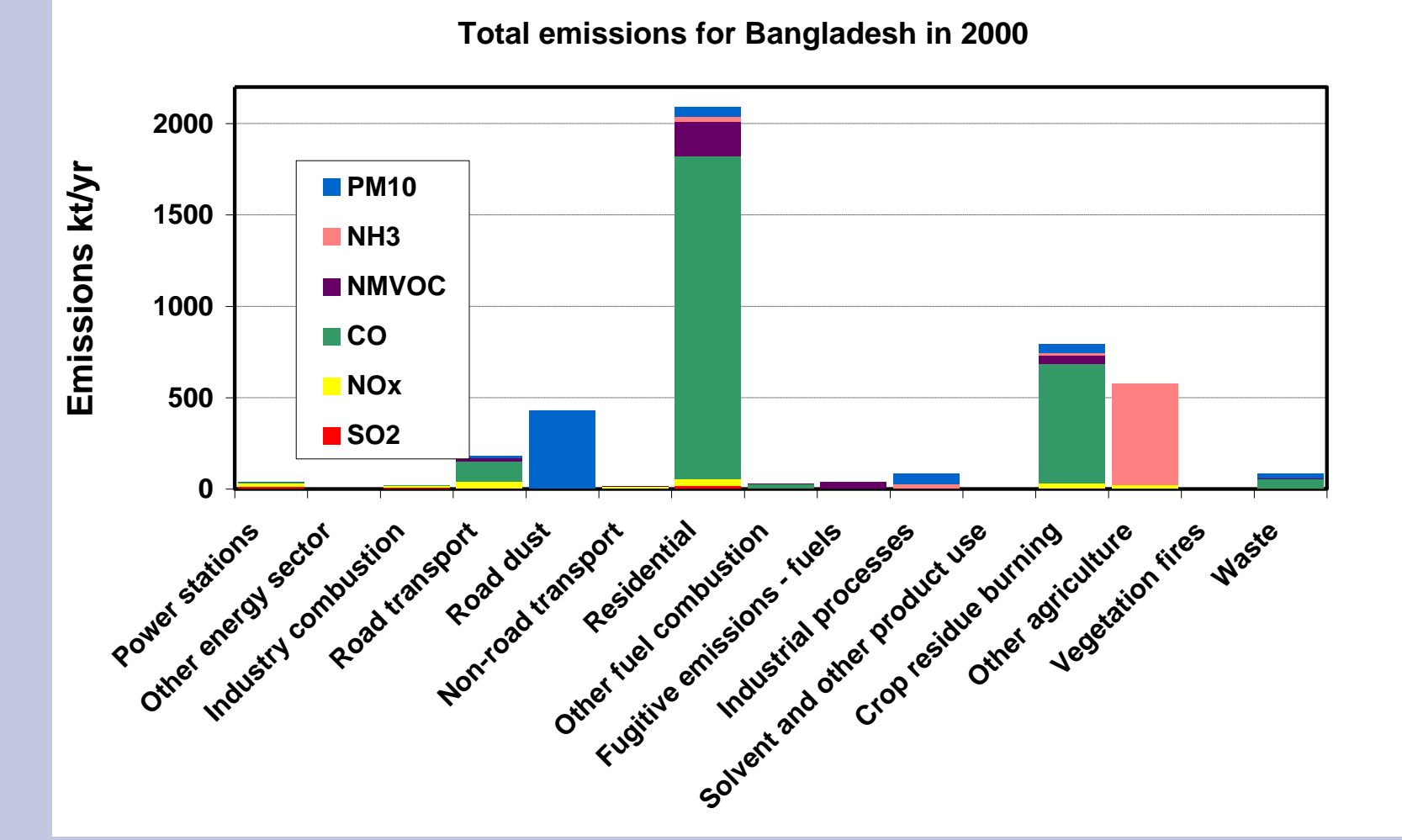

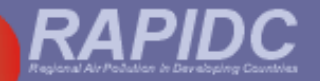

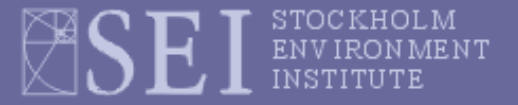

#### **Bangladesh emission inventory for 2000 (no CO)**

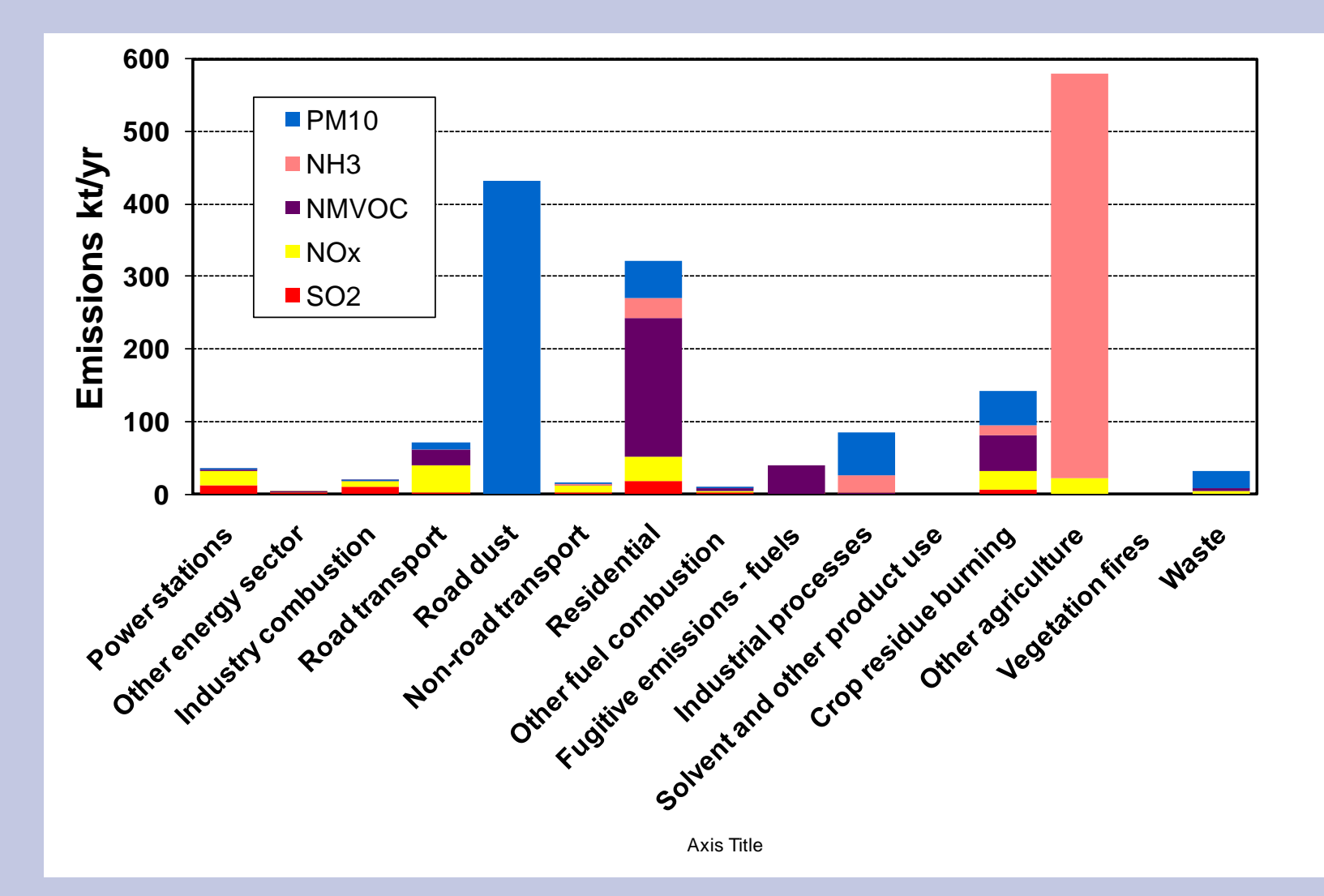

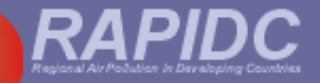

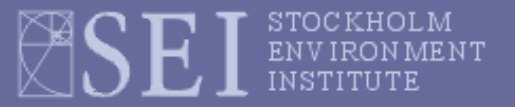

#### **Nepal emission inventory for 2000**

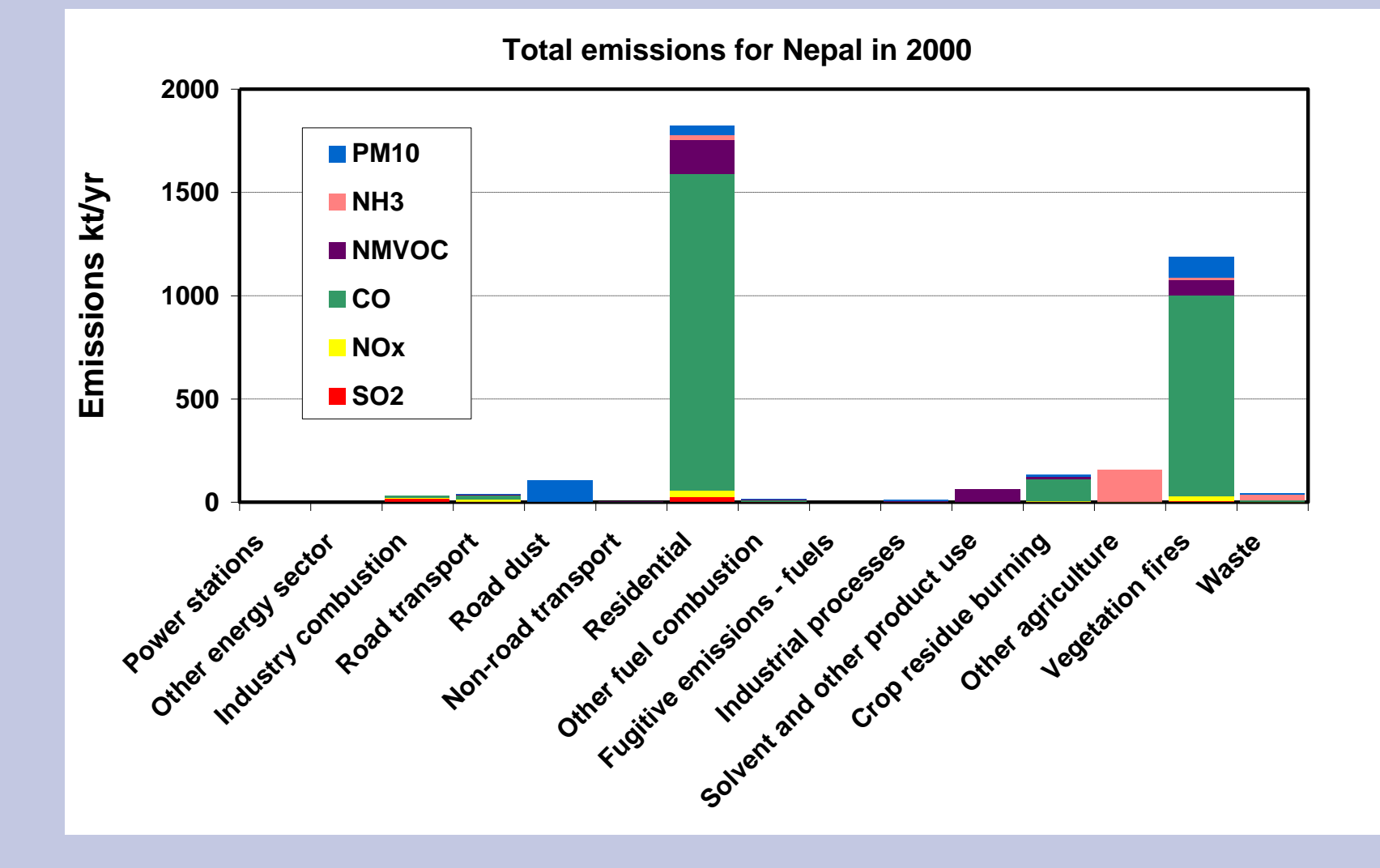

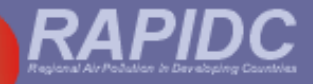

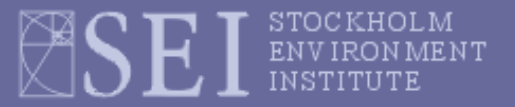

#### **Nepal emission inventory for 2000 (no CO)**

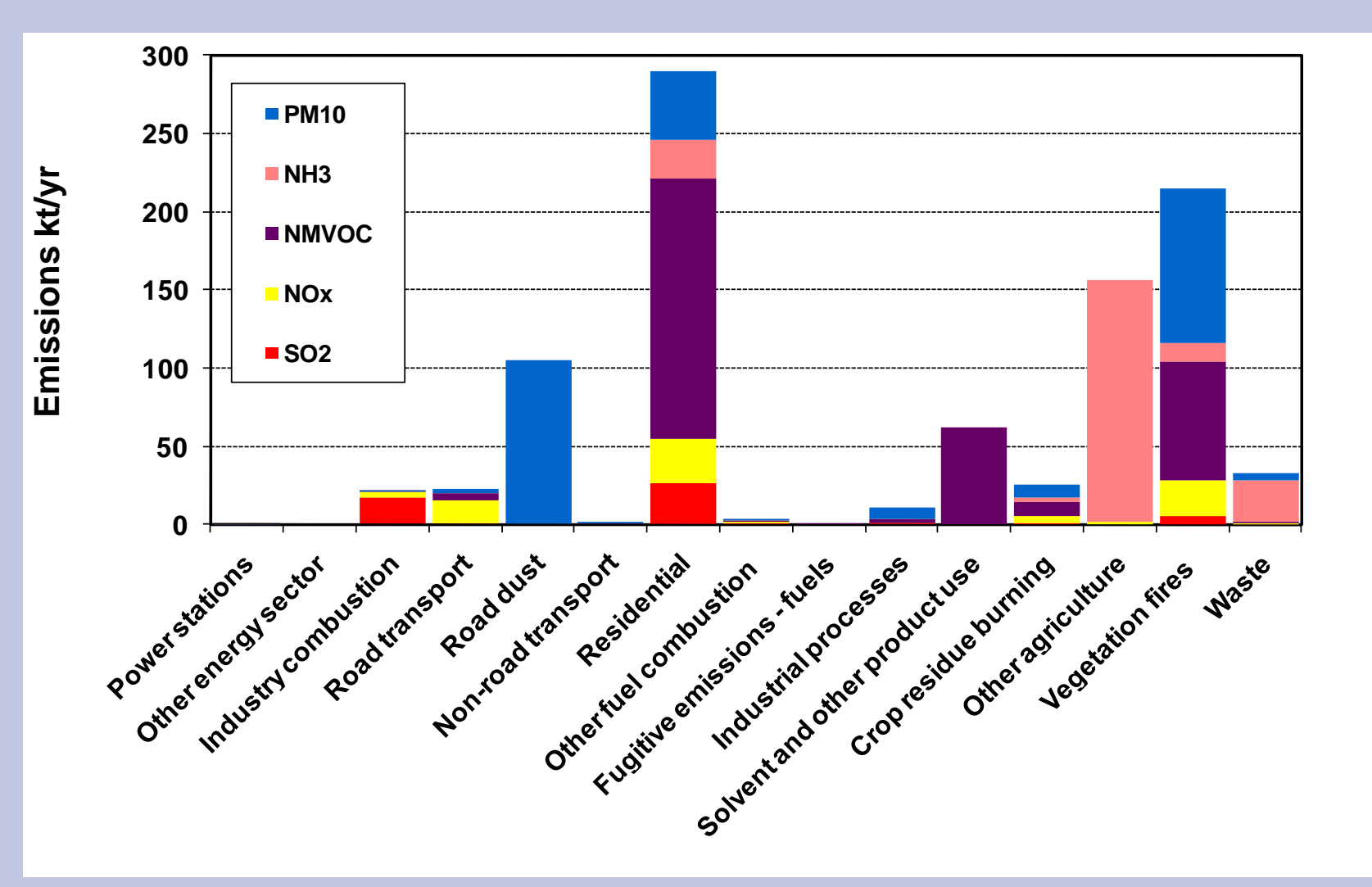

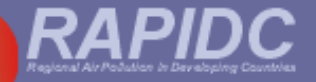

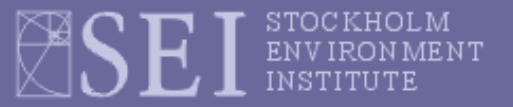

#### **Sri Lanka emission inventory for 2000**

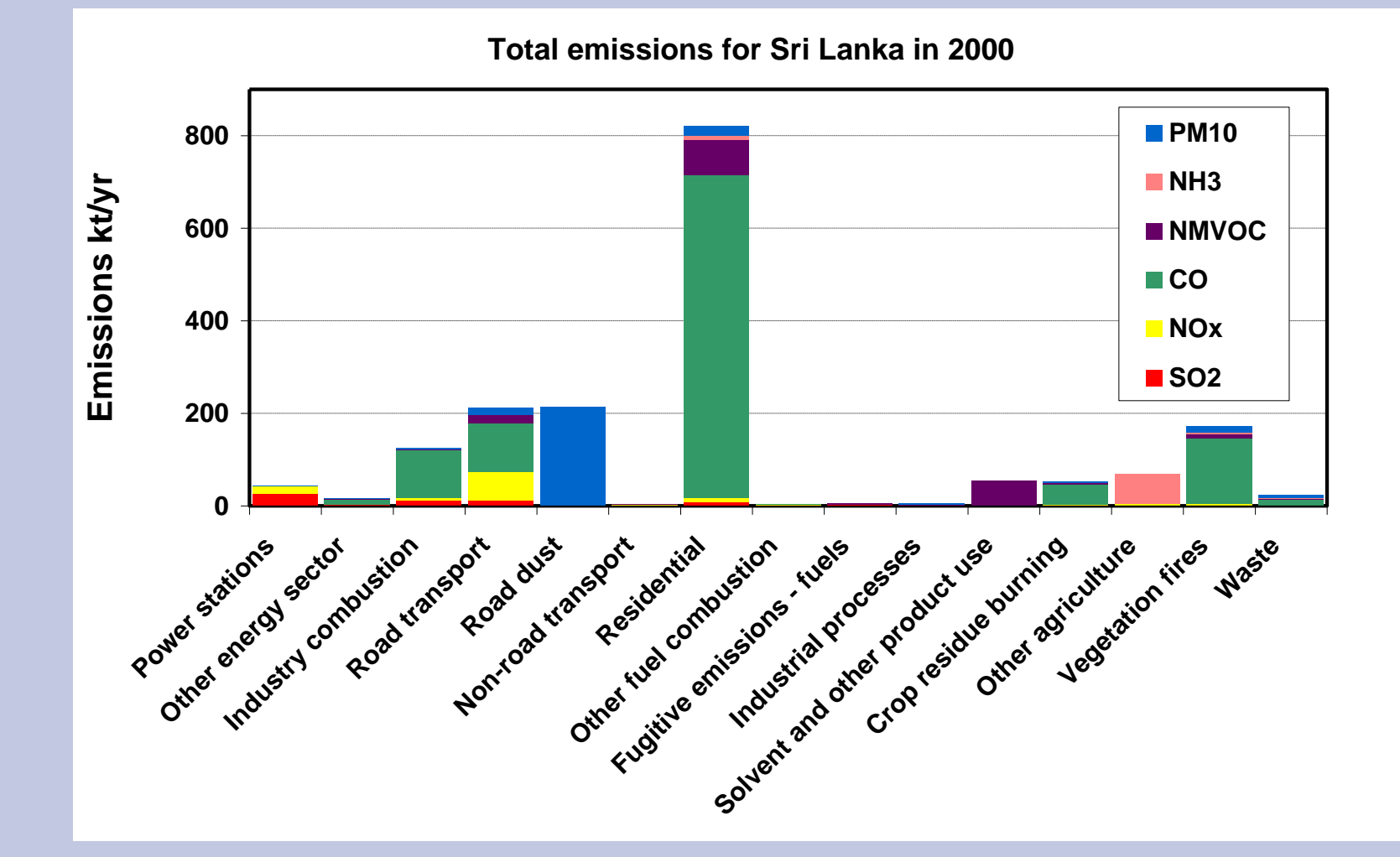

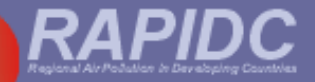

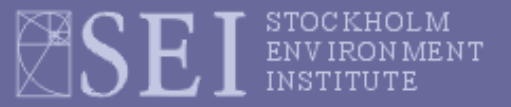

#### **Sri Lanka emission inventory for 2000 (no CO)**

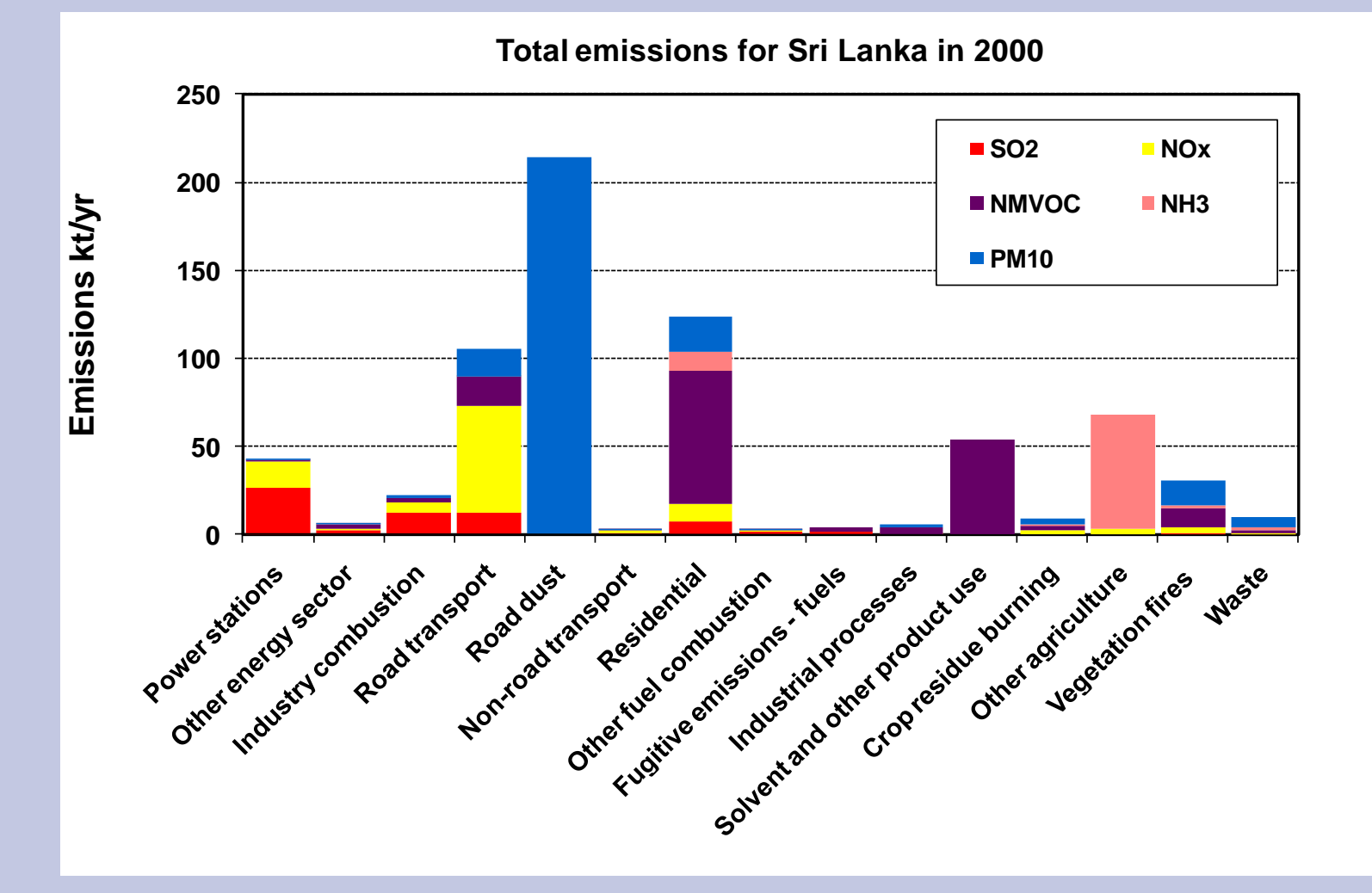

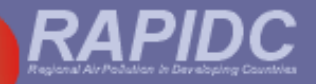

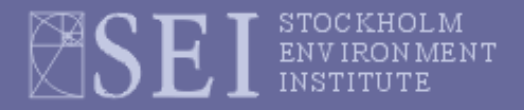

# **Why produce an emissions inventory?**

- **provide input data for modelling the movement, concentrations, deposition and effects of air pollutants**
- **help inform the policy makers and the public**
- **help define priorities and set objectives for reducing emissions**
- **assess the potential impacts of different reduction strategies on current levels of emissions**
- **forecast future emission levels to determine which emission sources might require further controls**

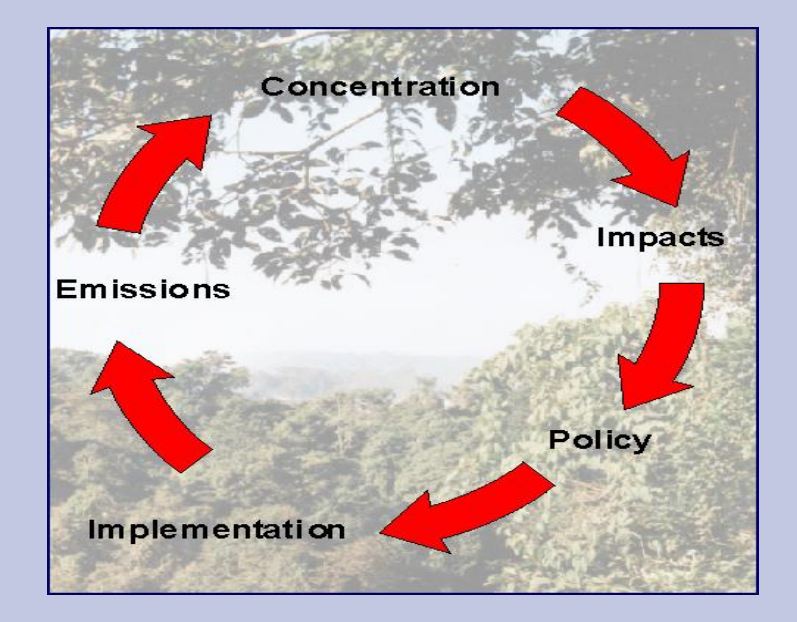

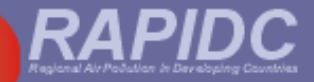

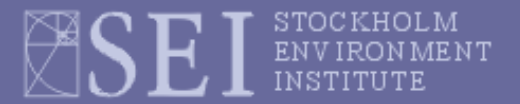

#### **Getting to know the workbook**

- **Using an Excel spread sheet**
- **Structure of Malé emissions inventory preparation workbook: division into worksheets, navigation menus, freeze panes and scrolling in worksheets general data input areas (white), general data output areas (green), understanding the formulae used, final summary sheet & graphs for reporting**
	- **recording tables for reference source(s) of activity data and emission factors if defaults not used (transparency of data)**

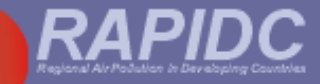

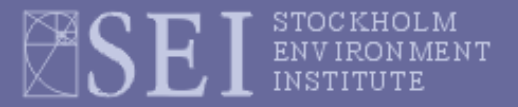

#### **Planning**

- **Data collection**
- **Calculations**
- **☆ References/Documentation**
- **Quality assurance and quality control (QA/QC) throughout**

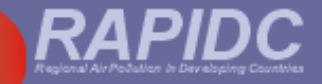

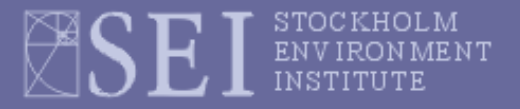

#### **Planning:**

- **- who has overall responsibility and who is in the compilation team?**
- **- which geographic area is to be covered (city, province, country, region)?**
- **which pollutants will be included?**
- **which emission source categories will be included?**
- **what time period or year will the inventory cover?**
- **to whom will the results be communicated and by when?**

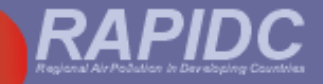

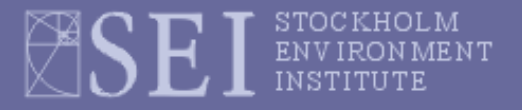

#### **Data collection:**

- **Source of activity data (international, national statistical office)?**
- **Source of fuel quality data e.g. NCV, S-content, ash content of coal (IEA, national sources)?**
- **Source of emission factors (defaults, national, regional)?**
- **Source of information on emission control technologies in place?**
- **Source of LPS data (questionnaires, surveys, industry bodies, site visits)?**

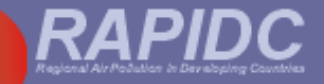

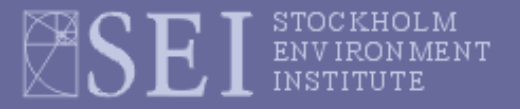

#### **Calculations:**

- **most calculations are performed automatically by the Malé Declaration inventory workbook after activity data, emission factors and other data (fuel characteristics NCV, S-content, % ash of coal) have been entered into the workbook.**
- **workbook is transparent, calculations are shown, check them and** *please* **let someone know if you think you have found an error!**

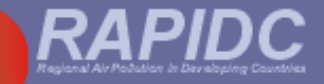

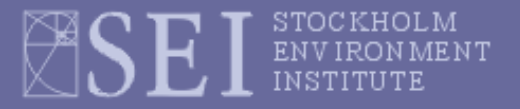

#### **References/Documentation:**

**Present the inventory results within a final written report which should :**

- **- accurately reflect the inventory effort**
- **- ensure reproducibility of the inventory estimates**
- **- enable an inventory user or reviewer to assess the quality of the emission estimates and identify all the data references**
- **- provide a good foundation for future inventories**
- **- support QA/QC assessments of the inventory**

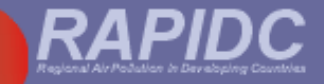

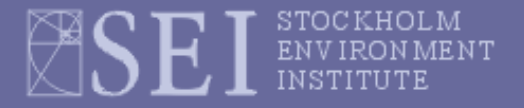

**Quality assurance and quality control (QA/QC):**

- **-** *Quality Assurance (QA***): external review and audit procedures by a third party (e.g. experienced emissions colleagues from other Malé Declaration countries)**
- *Quality Control (QC):* **accuracy checks (e.g. use of correct units), reality check (do totals make sense?), completeness checks (where are the gaps and how will they filled?), double counting (has a source been included under two different categories?)**

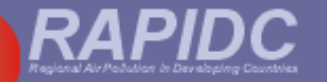

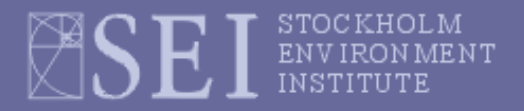

**Positive numeric superscripts** indicate a '*raising to the power* of the preceding number, that is, *multiplying* the previous number by itself the number of time shown by the superscript :

**10<sup>6</sup> = 10 x 10 x 10 x 10 x 10 x 10 = 1,000,000 (i.e. a million)**

**Negative numeric superscripts** indicate 1 divided by the positive equivalent:

**10-2 = 1/(10<sup>2</sup> ) = 1/100 = 0.01 (i.e. one-hundredth) 10-3 = 1/(10<sup>3</sup> ) = 1/1000 = 0.001 (i.e. one-thousandth)**

For units, negative superscripts can also be used instead of the solidus or forward slash (/) to mean 'per':

**kilogrammes per kilojoule** can be shown as **kg kJ-1** or **kg/kJ grams per cubic metre** can be shown as **g m-3 or g/m<sup>3</sup>**

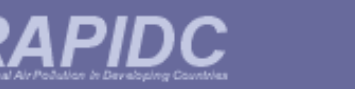

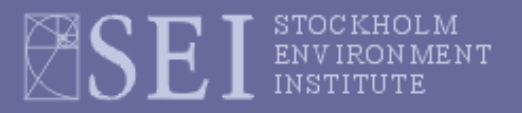

**The International System of Units (SI system) generally used in the manual:**

- **SI basic unit of mass is the gram (g)**
- **SI basic unit of energy is the joule (J)**
- **SI basic unit of length is the metre (m)**
- **SI basic unit of time is the second (s)**
- $\div$  SI basic unit of power is the watt (W) [= 1 J/s]

**The following units are also recognised for use in the SI system**

- **metric tonne (t) [= 1,000,000 g]**
- **kilogramme (kg) [=1,000 g]**
- **hectare (ha) [= 10,000 square metres (m<sup>2</sup> )]**
- **minute (min) [= 60 s]**
- **hour (h) [= 3600 s]**
- **litre (L or sometimes l) [= 1,000 cm<sup>3</sup> ]**

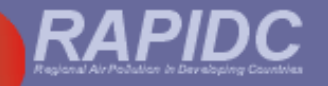

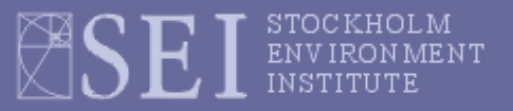

#### **Exceptions to use of SI units in the Malé manual:**

- **Fuel consumption activity data as reported by the International Energy Agency (IEA) Balances are expressed as kilotonnes oil equivalent (ktoe) where 1 toe = 10<sup>7</sup>kcal (kilocalories). The Malé workbook therefore allows for fuel consumption data to be input as ktoe (as well as in tonnes (t) or terajoules (TJ)).**
- **Similarly, Net Calorific Values (NCVs) for fuels given by the IEA are expressed as tonnes oil equivalent per tonne (toe/t). Therefore the Malé workbook is also set up to allow NCVs to be input in these units.**

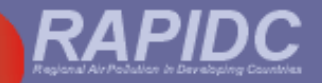

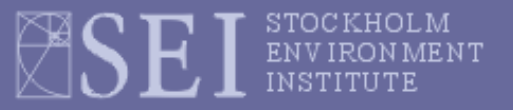

**Units of greater magnitude denoted thus:**

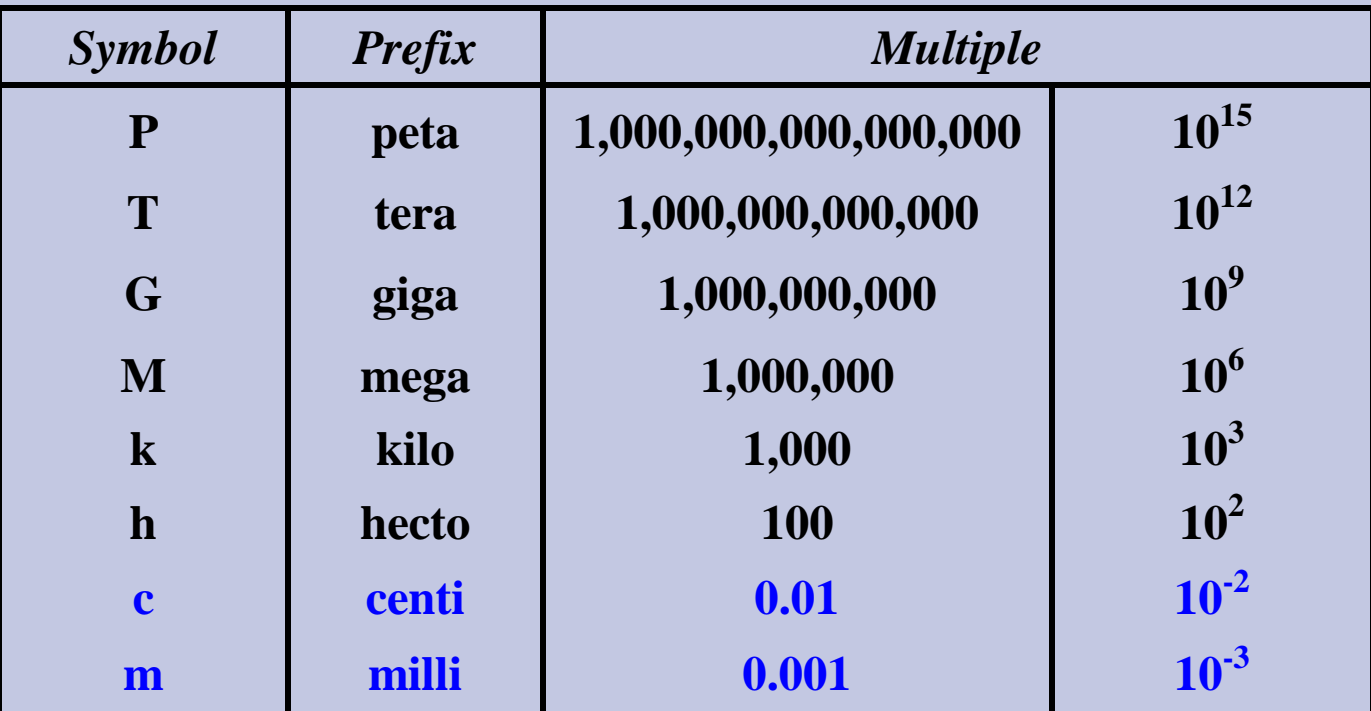

**Therefore one kilogram (kg) equals one thousand (10<sup>3</sup> ) grams, and one megagram (Mg) equals 10<sup>6</sup> grams.** 

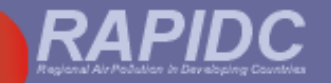

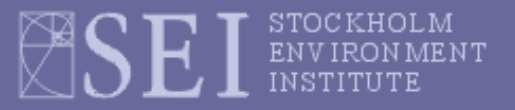

**Note that the comma (,) is used to separate large numbers into multiples of a thousand (10<sup>3</sup> ) whereas the full stop (.) is used to indicate the decimal place.**

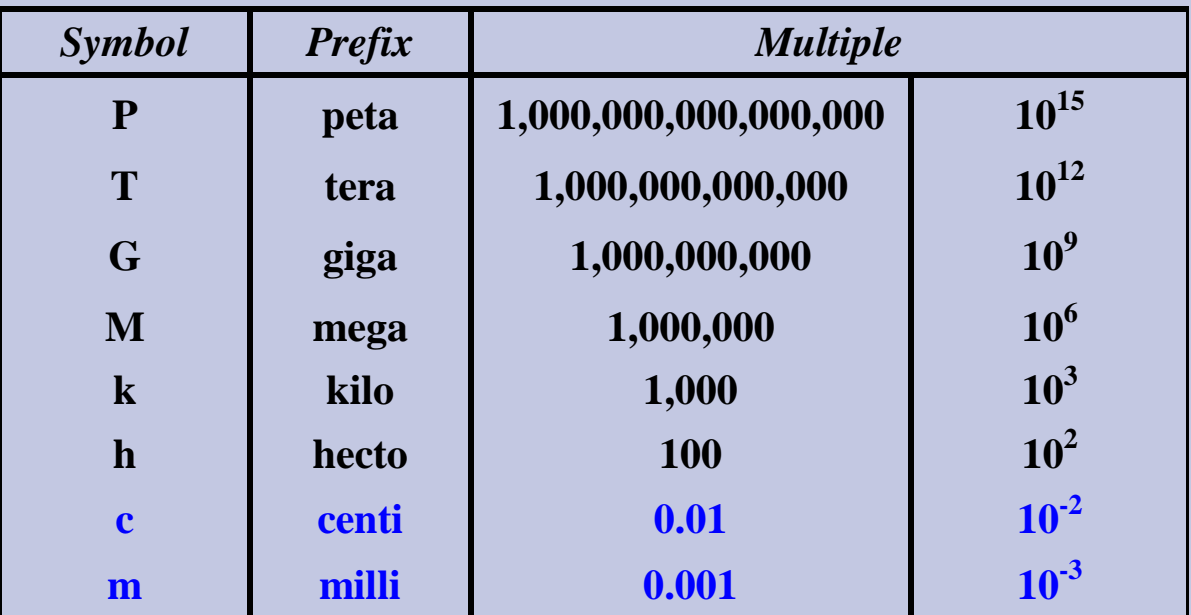

**Beware:** In some countries the comma **(,)** may be used to indicate the decimal place but this is unusual and not the case in the Malé manual !

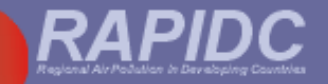

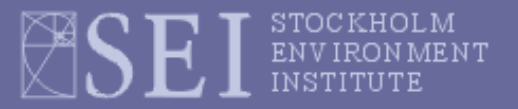

**Exercise 1:**

- **1. 2,000 kg = ………… t**
- **2. 356,000 Mg = ………. kt**
- **3. 65,000 mg = …………. kg**
- **4. 10<sup>6</sup> g = ………….. kg**
- **5. 10<sup>12</sup> m = ………… km**
- **6. 6 million tonnes = …………… kt**
- **7. 25,000,000 MJ = …………… PJ**
- **8. 0.0025 TJ = ………… MJ**
- **9. 10,000,000 m<sup>2</sup> = …………. km<sup>2</sup>**
- **10. 0.250 Mtoe = …………… ktoe**

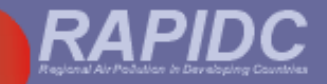

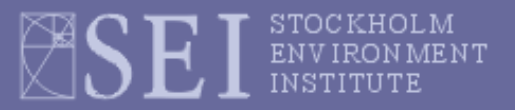

**Exercise 2:**

- **1. 1 ha = ………… m<sup>2</sup>**
- **2. 0.75 km<sup>2</sup> = ………… ha**
- **3. 250 kg/kt = …………. g/kg**
- **4. 50 g/kg = ………….. %**
- **5. 45 t/TJ = ………….. kg MJ-1**
- **6. 150 ktoe = …………… TJ** (Note: 1 Mtoe = 4.1868 x 10<sup>4</sup> TJ)
- **7. 150 toe t-1 = ………….. TJ t-1**
- **8. 80 g SO<sup>2</sup> /kg = ………… kg SO<sup>2</sup> t -1**

**9. 50 g NMVOC per litre = …….kg NMVOC /hl** (Note: hl = hectolitre)

**10. 2,000,000 m<sup>3</sup> /week = …………….. x 10<sup>6</sup> m<sup>3</sup> yr-1**